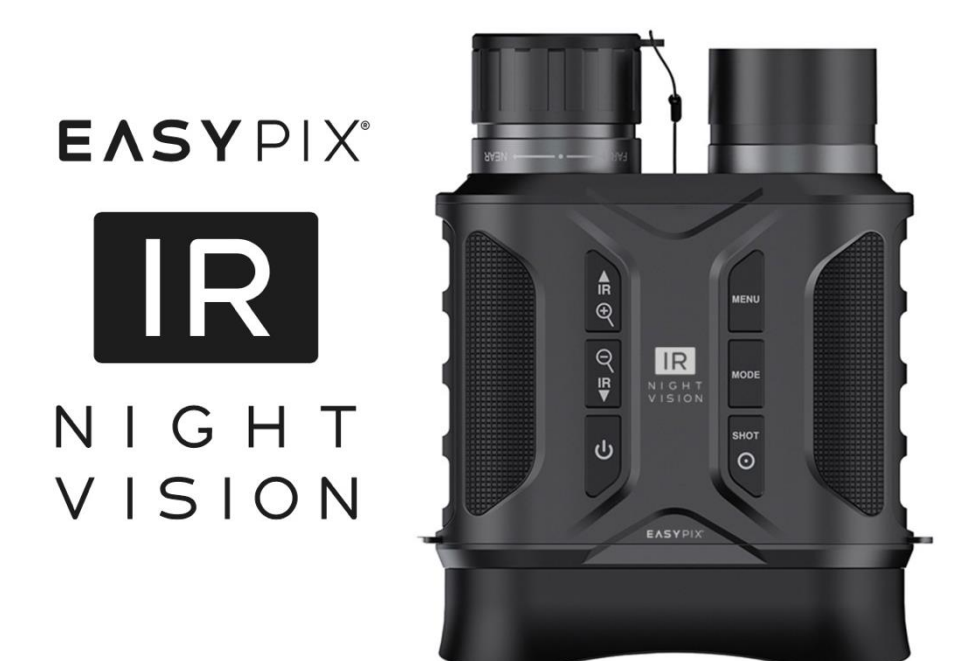

## **Telecamera per visione notturna a infrarossi (IR)**

## **MANUALE D'USO**

- **FR :** Un manuel dans votre langue est disponible sur Internet:
- **IT:** Il manuale nella sua lingua può essere trovato su Internet:
- **ES:** Puede encontrar un manual en su idioma en Internet:
- **PT:** Um manual em seu idioma pode ser encontrado na Internet:
- **PL:** Instrukcję w swoim języku możesz znaleźć na stronie:
- **SV:** En handbok på ditt språk finns på Internet:
- **NL:** Een handleiding in uw taal vindt u op internet:

# **bit.ly/403hZrl**

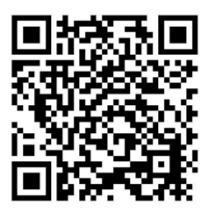

## Indice dei contenuti

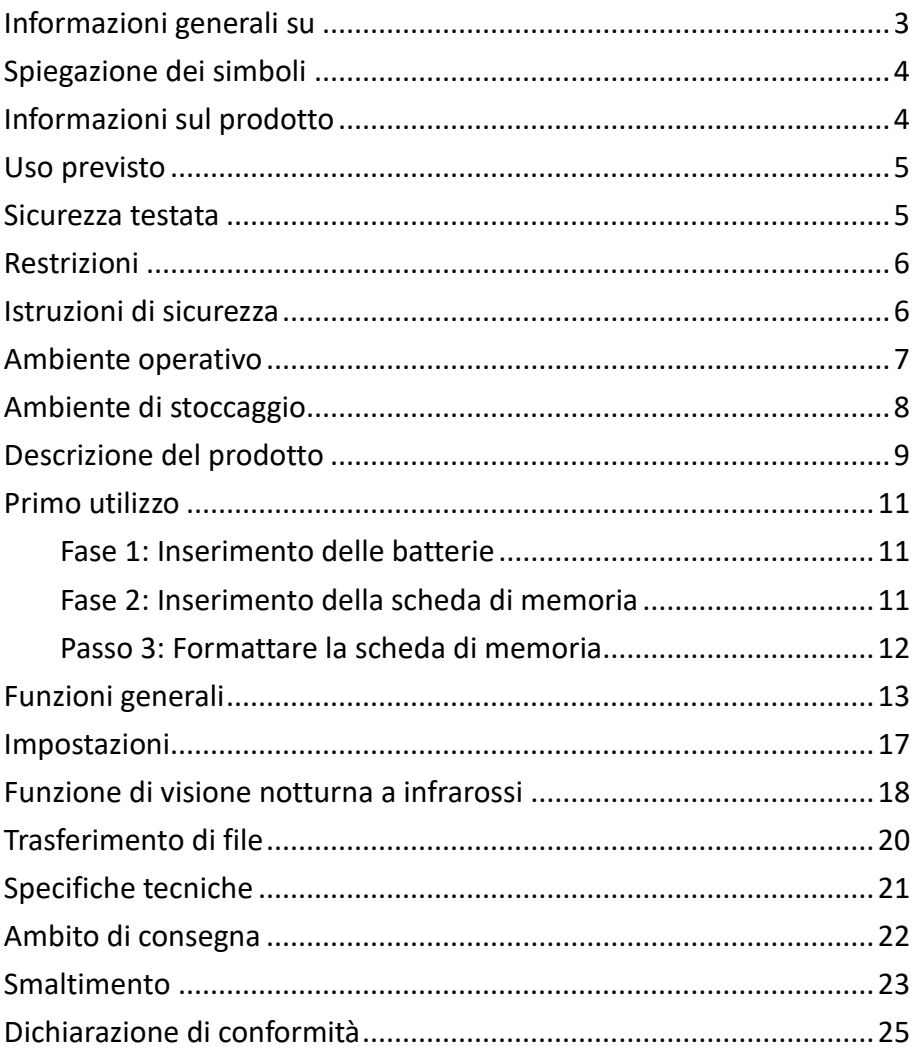

#### **Dichiarazione di non responsabilità**

Easypix non rilascia alcuna dichiarazione o garanzia in merito al presente manuale e, nella misura massima consentita dalla legge, limita espressamente la propria responsabilità per la violazione di qualsiasi garanzia che possa essere implicita alla sostituzione del presente manuale con un altro. Inoltre, Easypix si riserva il diritto di rivedere questa pubblicazione in qualsiasi momento senza obbligo di notifica.

Easypix non è responsabile per l'uso improprio delle informazioni contenute nel presente documento. Se avete suggerimenti per miglioramenti o modifiche, o se avete riscontrato errori in questa pubblicazione, vi preghiamo di comunicarcelo.

Durante l'installazione e l'utilizzo di questo prodotto, è necessario osservare tutte le norme di sicurezza statali, regionali e locali pertinenti. Per motivi di sicurezza e per garantire la conformità ai dati di sistema documentati, le riparazioni dei componenti possono essere eseguite solo dal produttore.

La mancata osservanza di queste informazioni può causare lesioni o danni all'apparecchiatura.

Copyright © di Easypix GmbH

Tutti i diritti riservati. Nessuna parte di questa pubblicazione può essere riprodotta, distribuita o trasmessa in qualsiasi forma o con qualsiasi mezzo, comprese fotocopie, registrazioni o altri metodi elettronici o meccanici, senza la previa autorizzazione scritta dell'editore. Per le richieste di autorizzazione, si prega di contattare l'editore qui sotto.

Easypix GmbH, Em Parkveedel 11, 50733 Colonia, Germania. [support@easypix.com](mailto:support@easypix.com) - www.easypix. com

## <span id="page-3-0"></span>**Informazioni generali su**

Prima di utilizzare il prodotto, leggere questo manuale e le istruzioni di sicurezza in esso contenute.

Seguire tutte le istruzioni. In questo modo si eviteranno incendi, esplosioni, scosse elettriche o altri pericoli che possono causare danni alle cose e/o lesioni gravi o mortali.

Il prodotto può essere utilizzato solo da persone che abbiano letto e compreso appieno il contenuto del presente manuale d'uso.

Assicurarsi che ogni persona che utilizza il prodotto abbia letto e seguito queste avvertenze e istruzioni.

Conservare tutte le norme di sicurezza e le istruzioni per la consultazione e trasmetterle agli utenti successivi del prodotto.

Il produttore non è responsabile per danni a cose o persone derivanti da un uso improprio o dalla mancata osservanza delle istruzioni di sicurezza.

## <span id="page-4-0"></span>**Spiegazione dei simboli**

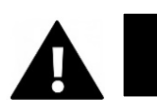

## **ATTENZIONE**

L'avvertenza indica un pericolo con un livello di rischio medio che, se non viene evitato, può provocare gravi lesioni.

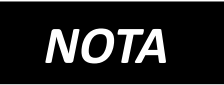

Indica informazioni ritenute importanti ma non legate al pericolo.

## <span id="page-4-1"></span>**Informazioni sul prodotto**

La telecamera IR NightVision è un dispositivo di visione notturna a infrarossi con acquisizione di foto fino a 20MP e video fino a 1080p.

Le immagini possono essere visualizzate e riprodotte sul display a colori integrato da 2,31" (5,86 cm). Per una migliore visibilità del display, il dispositivo dispone anche di un mirino di ingrandimento. Questo rende il prodotto molto adatto a chi porta gli occhiali.

## <span id="page-5-0"></span>**Uso previsto**

Questo prodotto può essere utilizzato sia di giorno che di notte. Con una telecamera per la visione notturna è possibile registrare immagini e video in ambienti bui. La luminosità esistente viene amplificata e viene prodotta un'immagine chiara anche in presenza di poca o nessuna luce visibile.

Il prodotto è ideale per la sicurezza, la fotografia naturalistica e l'osservazione della fauna selvatica.

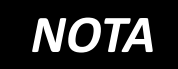

**Durante la registrazione video non viene registrata alcuna traccia** 

**audio. Il prodotto è destinato esclusivamente all'osservazione.**

#### <span id="page-5-1"></span>**Sicurezza testata**

Il prodotto è stato testato in conformità ai requisiti essenziali e alle altre disposizioni pertinenti delle direttive 2014/53/UE, 2011/65/UE e (UE) 2015/863. La sua sicurezza è conforme ai requisiti delle normative nazionali in materia.

## <span id="page-6-0"></span>**Restrizioni**

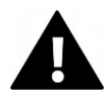

# **ATTENZIONE**

**Il prodotto non è adatto ai bambini di età inferiore ai 3 anni, poiché esiste il rischio di soffocamento.**

- Il prodotto contiene parti di piccole dimensioni. Per evitare di ingerirlo, assicurarsi che i bambini lo utilizzino sotto la supervisione di un adulto.
- Questo prodotto non è adatto all'uso in ambienti umidi.
- Assicurarsi che tutte le parti siano sempre asciutte.
- Assicurarsi che tutte le parti non siano esposte a temperature estreme.

## <span id="page-6-1"></span>**Istruzioni di sicurezza**

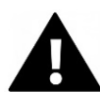

## **ATTENZIONE**

**Il prodotto è adatto solo all'uso descritto. Il produttore non è responsabile per i danni causati da un uso improprio.**

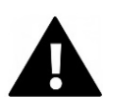

## **ATTENZIONE**

#### **Leggere attentamente queste istruzioni prima dell'uso.**

Tenere tutte le parti piccole fuori dalla portata dei bambini.

- Smaltire i rifiuti e i residui al termine della vita utile del prodotto in conformità alle leggi e alle normative locali.
- Se si ritiene che questo prodotto sia in qualche modo danneggiato, si prega di non utilizzarlo.

### <span id="page-7-0"></span>**Ambiente operativo**

- Rimuovere la pellicola protettiva trasparente dall'obiettivo e dallo schermo prima del primo utilizzo.
- Proteggere il prodotto da cadute, urti e colpi.
- Non esporre il prodotto a temperature insolitamente alte o basse.
- Temperatura di esercizio: da -20°C a +60°C

## **Manutenzione del prodotto**

Rimuovere sempre le batterie prima di procedere alla pulizia. Pulire l'alloggiamento e le lenti solo con un panno o un asciugamano morbido e asciutto.

Per evitare danni, non utilizzare liquidi per la pulizia o detergenti per lenti.

## <span id="page-8-0"></span>**Ambiente di stoccaggio**

- Conservare il prodotto a temperatura ambiente in un luogo asciutto e privo di polvere.
- Non esporlo alla luce diretta del sole o a temperature insolitamente alte o basse.
- Assicurarsi che le batterie siano rimosse quando il prodotto non viene utilizzato o viene conservato per un lungo periodo di tempo.
- Temperatura di stoccaggio: da -30°C a +65°C

## <span id="page-9-0"></span>**Descrizione del prodotto**

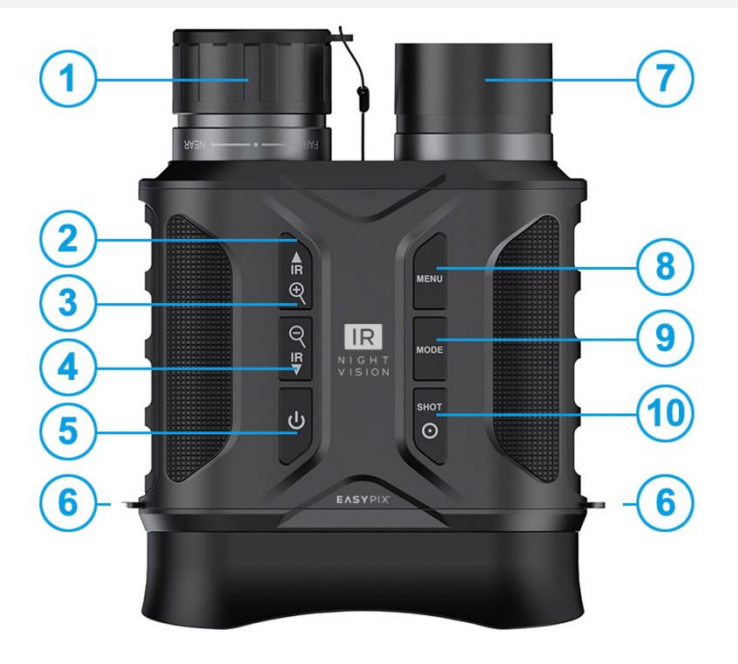

- **1) Ruota di messa a fuoco/lente**
- **2) Porta USB/slot per scheda di memoria**
- **3) - In alto**
	- **- Premere breve:**
		- Attivare la funzione a infrarossi
	- **- Premere brevemente più volte:** Aumentare il valore degli infrarossi
	- **- Premere a lungo:** Zoom avanti
- **4) - Giù**
	- **- Premere brevemente più volte:** Ridurre il valore degli infrarossi, Disattivare la funzione a infrarossi
	- **- Premere a lungo:** Riduzione dello zoom
- **5) Accensione e spegnimento**
- **6) Passanti per cinghie**
- **7) Trasmettitore a infrarossi**
- **8) Menu**
- **9) Modifica della modalità**
- **10) Innesco/OK**

#### **11) Display**

**12) Vani batteria**  (sono necessarie 2x batterie da 4 AA)

#### **13) Staffa opzionale**

**14) Filettatura del treppiede**

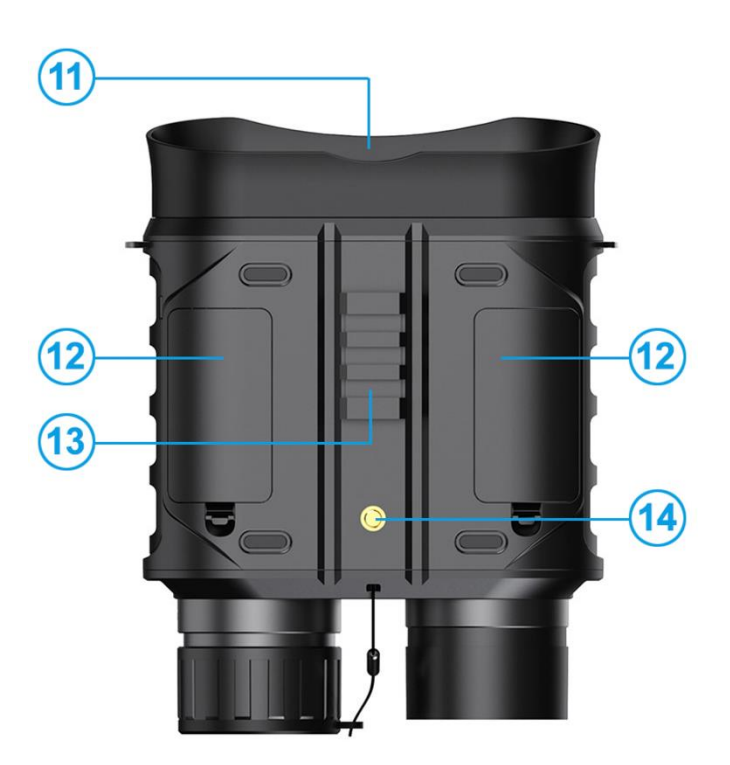

#### **15) Copriobiettivo**

Il copriobiettivo migliora la nitidezza e la riconoscibilità degli oggetti alla luce del giorno.

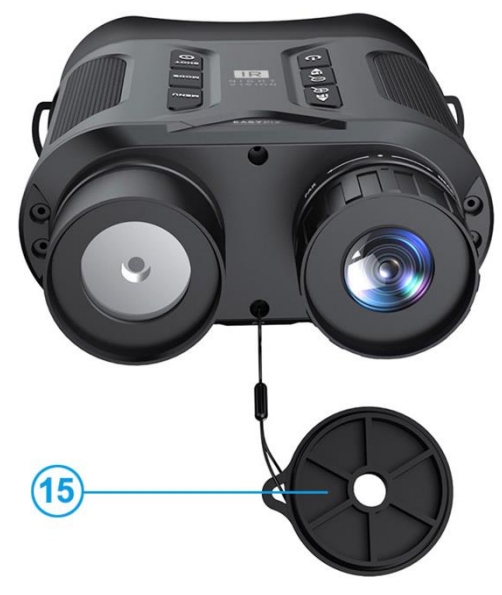

## <span id="page-11-0"></span>**Primo utilizzo**

# *NOTA*

**Per garantire prestazioni ottimali del prodotto, seguire le istruzioni riportate di seguito quando si utilizza il prodotto per la prima volta.**

#### <span id="page-11-1"></span>**Fase 1: Inserimento delle batterie**

- Questo prodotto richiede 8 batterie AA (non incluse).
- Rimuovere i coperchi del vano batterie e inserire le batterie. Assicurarsi che la polarità delle singole batterie sia corretta.
- Chiudere i coperchi del vano batteria.

Se l'unità non si accende, verificare che tutte le batterie siano inserite correttamente e con la giusta polarità.

#### <span id="page-11-2"></span>**Fase 2: Inserimento della scheda di memoria**

## **Il prodotto supporta l'uso di schede di memoria di Classe 10 con una capacità massima di 32 GB.**

- Inserire la scheda di memoria nell'apposito slot [2], assicurandosi che sia inserita nella direzione corretta.
- La scheda dovrebbe scorrere facilmente.

• Se l'inserimento della scheda oppone resistenza o deve essere forzato, verificare che la scheda sia inserita nel verso giusto.

#### <span id="page-12-0"></span>**Passo 3: Formattare la scheda di memoria**

- Per garantire prestazioni ottimali della scheda, è necessario formattarla prima del primo utilizzo.
- A tal fine, accedere alle impostazioni di formattazione nel menu (tasto 8) per eseguire il processo di formattazione.

# *NOTA*

#### **La formattazione cancella tutti i dati e i file presenti sulla scheda.**

Prima di formattare la scheda, assicurarsi di aver eseguito il backup dei file importanti.

## <span id="page-13-0"></span>**Funzioni generali**

## **Accensione / spegnimento**

- Per accendere l'apparecchio, premere il pulsante di accensione [5] per 3 secondi finché non si accende il display a colori.
- Ruotare la rotella di messa a fuoco [1] finché l'immagine visualizzata sul display non è chiara e nitida.
- Quando si accende l'unità di notte o in condizioni di scarsa illuminazione, premere il pulsante IR [3] per attivare la funzione a infrarossi.
- Utilizzare i pulsanti [3] per aumentare e [4] per diminuire l'intensità degli infrarossi. Più l'ambiente è scuro, più è necessaria un'amplificazione.

#### **Modalità operative**

Il prodotto dispone di 3 modalità operative che possono essere commutate premendo il pulsante di modalità [9].

- **Modalità foto**
- **Modalità video**
- **Modalità di riproduzione**

## **Modalità foto**

- Dopo l'accensione, l'unità si trova in modalità video per impostazione predefinita. Premere il pulsante di modalità [9] per passare alla modalità foto.
- Premere a lungo il pulsante "Su" [3] per ingrandire o il pulsante "Giù" [4] per ridurre lo zoom. Il valore dello zoom viene visualizzato sul display LCD.
- Se necessario, utilizzare la rotella di messa a fuoco [1] per mettere a fuoco manualmente l'immagine.
- Quando si usa di notte o in condizioni di scarsa illuminazione, premere il pulsante IR [3] per attivare la funzione a infrarossi.
- Utilizzare i pulsanti [3] e [4] per aumentare o diminuire l'intensità degli infrarossi. Più l'ambiente è scuro, più è necessaria un'amplificazione.
- Il livello di luminosità viene visualizzato sullo schermo.
- Una volta eseguite tutte le impostazioni, premere il pulsante di scatto [10] per scattare una foto.

## **Modalità video**

- Dopo l'accensione, l'unità si trova in modalità video per impostazione predefinita.
- Premere a lungo il pulsante "Su" [3] per ingrandire o il pulsante "Giù" [4] per ridurre lo zoom. Il valore dello zoom viene visualizzato sul display LCD.
- Se necessario, utilizzare la rotella di messa a fuoco [1] per mettere a fuoco manualmente l'immagine.
- Quando si usa di notte o in condizioni di scarsa illuminazione, premere il pulsante IR [3] per attivare la funzione a infrarossi.
- Utilizzare i pulsanti [3] e [4] per aumentare o diminuire l'intensità degli infrarossi. Più l'ambiente è scuro, più è necessaria un'amplificazione.
- Il livello di luminosità viene visualizzato sullo schermo.
- Dopo aver effettuato tutte le impostazioni, premere il pulsante di scatto [10] per avviare la registrazione del video.
- Premere nuovamente il pulsante di scatto [10] per interrompere la registrazione video.

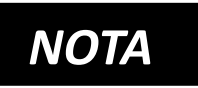

*Il prodotto non registra l'audio. È destinato esclusivamente all'osservazione.*

*La registrazione video si interrompe automaticamente quando la scheda di memoria è piena. Poiché questa unità è formattata con*  *FAT32, la dimensione massima per una singola registrazione video è di 4 GB.* 

*Quando una singola registrazione video raggiunge i 4 GB di dati, la registrazione si interrompe automaticamente.*

## **Modalità di riproduzione**

Premere il pulsante di modalità [9] per accedere alla modalità di riproduzione.

Utilizzare i tasti Su [3] e Giù [4] per sfogliare i file di foto e video.

## **Riproduzione di file video:**

- Premere il tasto OK [10] per avviare la riproduzione video.
- Premere nuovamente il tasto OK [10] per mettere in pausa la riproduzione.
- Premere il tasto menu [8] per interrompere la riproduzione.

## **Eliminazione e protezione dei file**

- In modalità di riproduzione, premere il tasto menu [8] per visualizzare le opzioni del file.
- Usare i pulsanti [3] e [4] per selezionare "Cancella...." o "Blocca...".
- Premere il tasto OK [10] per confermare l'opzione selezionata.
- Premere il tasto menu [8] per tornare al menu precedente.

## <span id="page-17-0"></span>**Impostazioni**

Utilizzare il menu delle impostazioni per regolare le impostazioni principali della fotocamera e le impostazioni speciali per le modalità foto e video.

- Per accedere al menu delle impostazioni, premere il tasto menu [8].
- Utilizzare i tasti su [3] e giù [4] per navigare nel menu.
- Confermare la selezione con il tasto OK [10].
- La tabella seguente elenca le opzioni di impostazione disponibili in ciascun sottomenu.

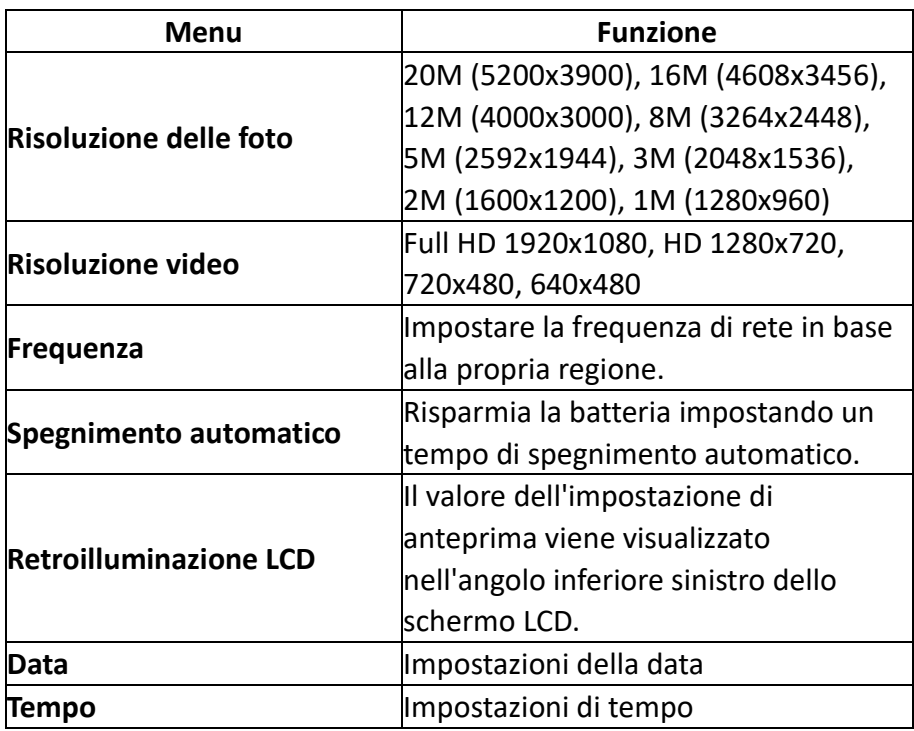

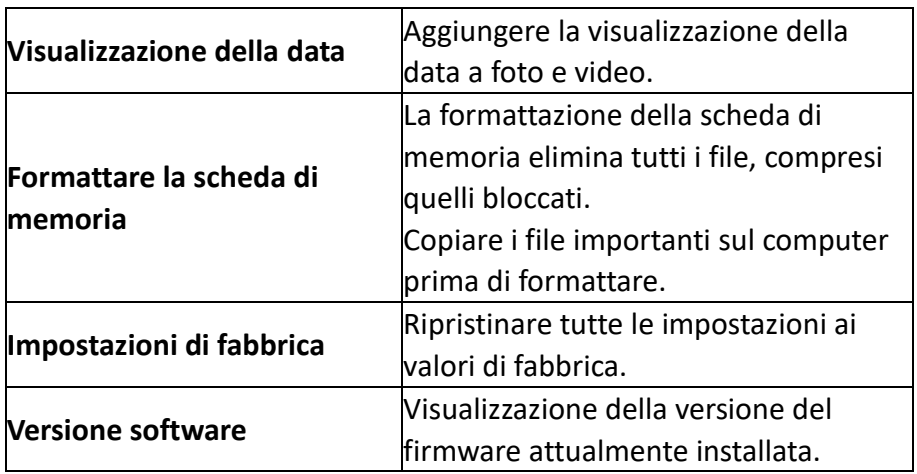

<span id="page-18-0"></span>**Funzione di visione notturna a infrarossi**

#### **Attivazione della funzione a infrarossi:**

Premere brevemente il pulsante (3).

#### **Aumentare o diminuire i livelli di infrarossi:**

Premendo brevemente e più volte i pulsanti (3) e (4).

#### **Disattivare la funzione a infrarossi:**

Premere brevemente il pulsante (4) più volte.

## *NOTA*

**La potenza del LED a infrarossi dipende dalla capacità della batteria al momento dell'utilizzo.**

#### **Piena capacità della batteria:**

la funzione infrarossi è regolabile dal livello 1 al livello 7.

#### **Batteria di media capacità:**

la funzione a infrarossi è regolabile dal livello 1 al livello 5.

#### **Capacità della batteria bassa:**

La funzione a infrarossi è regolabile dal livello 1 al livello 3.

#### **Utilizzo degli infrarossi alla luce del giorno:**

Assicurarsi che la funzione infrarossi sia disattivata alla luce del giorno. Quando la funzione a infrarossi è attivata, le immagini sul display LCD vengono visualizzate in bianco e nero. Disattivare la funzione infrarossi per visualizzare le immagini a colori.

#### **Utilizzo degli infrarossi al buio:**

Al buio, accertarsi che la funzione infrarossi sia attivata. Utilizzare i tasti [3] e [4] e la rotella di messa a fuoco[1 per mettere a fuoco l'immagine.

Quando la funzione infrarossi è attivata, le immagini sullo schermo LCD sono visualizzate in bianco e nero.

## <span id="page-20-0"></span>**Trasferimento di file**

Esistono due modi per trasferire i file dalla macchina al computer.

#### **Tramite un adattatore per schede SD**

• Rimuovere la scheda di memoria dall'unità e utilizzare un adattatore da scheda SD a USB per copiare il file sul computer.

#### **Tramite una connessione diretta al computer**

- Accendere l'unità e collegarla al computer tramite il cavo USB.
- Sul display LCD del binocolo apparirà un'icona di connessione USB a conferma dell'avvenuta connessione.
- Se il disco rimovibile non appare automaticamente sul desktop, aprire Risorse del computer o Esplora risorse per visualizzare il disco rimovibile.

## <span id="page-21-0"></span>**Specifiche tecniche**

- Telecamera per la visione notturna a infrarossi
- Sensore CMOS da 2MP
- Campo di visibilità: Alla luce del giorno 3 m - infinito Al buio 200 m - 300 m
- Luce LED a infrarossi: 3W, 850nm, Intensità regolabile in 7 livelli
- Risoluzione fotografica: 20M (5200x3900)\*, 16M (4608x3456)\*, 12M (4000x3000)\*, 8M (3264x2448)\*, 5M (2592x1944)\*, 3M (2048x1536)\*, 2M (1600x1200), 1M (1280x960)
- Risoluzione video: 1920x1080, 1280x720, 720x480, 640x480
- Apertura: F 1,2 f=25mm
- Obiettivo: FOV=14°, diametro: 25 mm
- Display: 5,8 cm/2,31", 320x240
- Mirino con ingrandimento per una migliore visibilità del display - molto adatto a chi porta gli occhiali
- Zoom digitale 4x
- Formato file: JPG/AVI
- Decodifica video: MJPEG
- Supporto per schede di memoria: Schede MicroSD fino a 32 GB, classe 10 o superiore (non incluse)
- Connessione USB: Micro USB 2.0
- Alimentazione: 8xAA necessarie (non incluse)
- Temperatura di esercizio: da -20°C a +60°C
- Temperatura di stoccaggio: da -30°C a +65°C
- Dimensioni del prodotto: circa 190 x 130 x 60 mm
- Peso del prodotto: 545g/730g con le batterie

(\*per interpolazione)

### <span id="page-22-0"></span>**Ambito di consegna**

- Telecamera per la visione notturna a infrarossi
- Borsa
- Cinghia di trasporto
- Cavo USB
- Asciugare
- Istruzioni per l'uso (DE, EN)

I manuali d'uso in altre lingue possono essere scaricati da **bit.ly/403hZrl.** 

o

www.easypix.info/download-manuals/download/ir-nightvision/

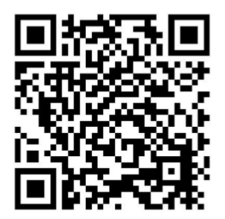

## <span id="page-23-0"></span>**Smaltimento**

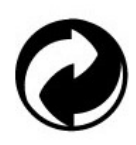

#### **Rimozione dell'imballaggio:**

Smaltire l'imballaggio in base alla sua tipologia. Aggiungete il cartone e il cartoncino alla carta da macero, la pellicola e gli imballaggi in plastica alla raccolta differenziata.

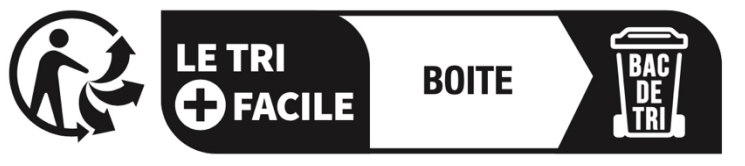

## Séparez les éléments avant de trier

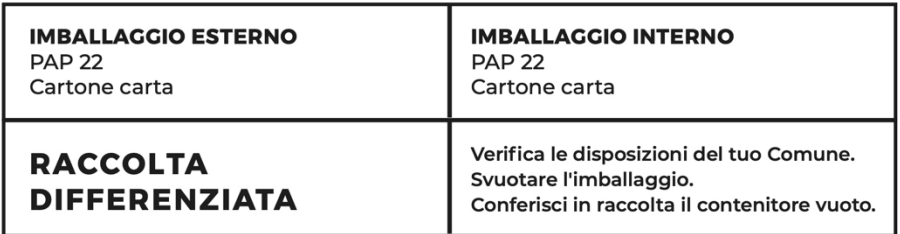

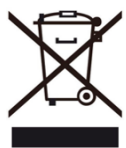

### **Rifiuti di apparecchiature elettriche ed elettroniche e/o batterie smaltiti dagli utenti nelle abitazioni private dell'Unione Europea:**

Questo simbolo sul prodotto o sull'imballaggio significa che non può essere smaltito con i rifiuti domestici. È necessario portare il vecchio apparecchio e/o la batteria al sistema di raccolta appropriato per il riciclaggio delle apparecchiature elettriche ed elettroniche e/o delle

batterie. Per ulteriori informazioni su come riciclare questo apparecchio e/o batteria, contattare il comune di residenza, il negozio in cui è stato acquistato l'apparecchio o il servizio di smaltimento dei rifiuti domestici. Il riciclaggio dei materiali contribuisce alla conservazione delle risorse naturali e garantisce che il riciclaggio avvenga in modo da proteggere la salute umana e l'ambiente.

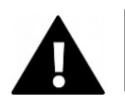

## **ATTENZIONE**

#### **Attenzione alle batterie:**

- Non smontare o colpire la batteria.

Assicurarsi che la batteria non sia in cortocircuito. Non esporre la batteria a temperature elevate. Non continuare a utilizzare la batteria se perde o si espande.

- Tenere la batteria lontano dalla portata dei bambini.

- Le batterie possono esplodere se esposte a un fuoco aperto. Non gettare mai le batterie nel fuoco.

- Smaltire le batterie usate secondo le norme locali.
- Prima di smaltire l'unità, rimuovere la batteria e smaltirla separatamente.

## <span id="page-25-0"></span>**Dichiarazione di conformità**

**Dichiarazione di conformità UE** Con la presente dichiariamo che il prodotto è conforme ai requisiti essenziali e alle altre disposizioni pertinenti delle direttive 2014/53/UE e 2011/65/UE e (UE) 2015/863. Il testo completo della Dichiarazione di conformità dell'UE è disponibile in tedesco e in inglese all'indirizzo: www.easypix.info/download/pdf/doc-ir-nightvision.pdf

**EASYPIX.** ELECTRONICS